## **DRV8830 DC Motor Treiber Breakout**

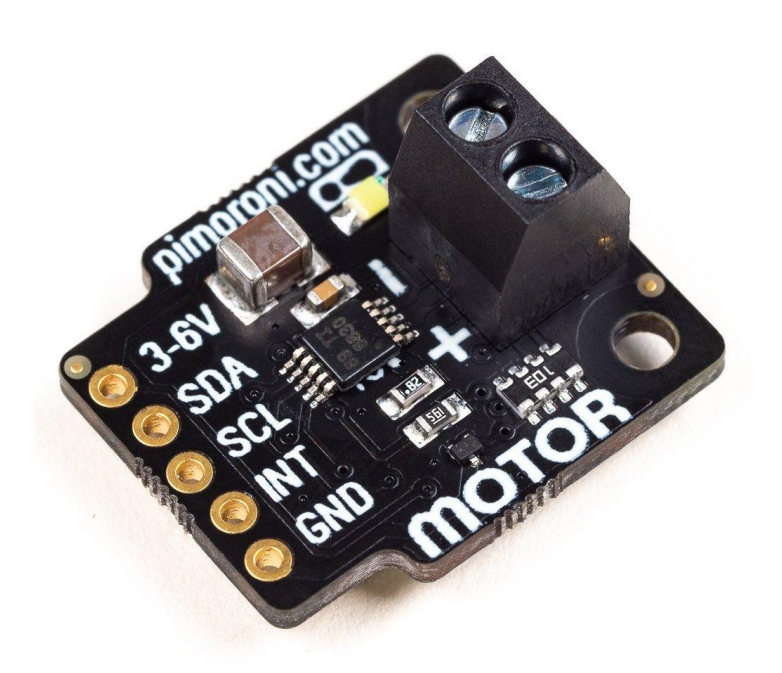

# **PIMORONI**

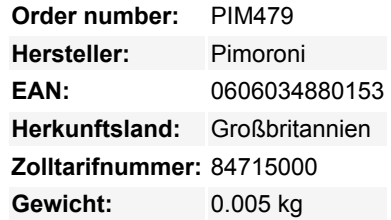

Ein H-Brücken-Gleichstrommotortreiber mit konfigurierbarer Strombegrenzung (0,2 oder 1A) und bis zu vier verschiedenen I2C-Adressen. Ideal für DIY-Roboter-Bauten.

Dieser kleine bürstenbehaftete DC-Motortreiber ist drehzahlregelbar, bidirektional und hat eine konfigurierbare Stromgrenze, die durch Überbrücken der Pads auf der Unterseite der Platine auf 1A (von 0,2A) erhöht werden kann. Sie können bis zu vier gleichzeitig verwenden und diese unabhängig voneinander ansteuern, indem Sie die I2C-Adresse ändern (konfigurierbar durch Schneiden einer oder beider Adressspuren).

Das DRV8830-Breakout hat eine I2C-Schnittstelle und ist 3,3V oder 5V kompatibel. Wie unsere anderen Pimoroni-Breakouts haben wir es so entworfen, dass Sie ein Stück rechtwinklige Stiftleiste anlöten und es dann direkt auf die unteren linken 5 Pins der GPIO-Stiftleiste Ihres Raspberry Pi stecken können (Pins 1, 3, 5, 6, 9).

Es ist auch kompatibel mit unserem ausgefallenen Breakout Garden, wo die Verwendung von Breakouts so einfach ist, wie das Einstecken in einen der sechs Slots und der Start, um Ihr Projekt zu wachsen, zu erstellen und zu codieren.

#### **Features**

- DRV8830 Motortreiber ([Datenblatt\)](http://www.ti.com/lit/gpn/drv8830)
- Drehzahl-, Richtungs- und Bremssteuerung
- Helle weiße Status-LED
- Konfigurierbare Strombegrenzung (0,2 oder 1A)
- 3,3V oder 5V kompatibel
- I2C-Schnittstelle (Adressen 0x60, 0x61, 0x63, 0x64)
- Verpolungsschutz
- Raspberry Pi-kompatible Pinbelegung (Pins 1, 3, 5, 7, 9)
- Kompatibel mit allen Modellen von Raspberry Pi und Arduino
- [Python-Bibliothek](https://github.com/pimoroni/drv8830-python)

#### **Kit beinhaltet**

- DRV8830 Breakout
- 1x5 Stiftleiste

• 1x5 rechtwinklige Buchsenleiste

#### **Software**

 $\pmb{\times}$ 

Wir haben eine [Python-Bibliothek](https://github.com/pimoroni/drv8830-python) zusammengestellt, mit der Sie Ihr DRV8830 Breakout steuern können, mit einfacher Kontrolle über Geschwindigkeit, Richtung, Bremsen und eine Reihe anderer Funktionen. Schön!

#### **Hinweise**

- Der Text ""I2C: 0x60 bis 0x68"" auf der Unterseite der Platine ist falsch. Der Adressbereich ist 0x60, 0x61, 0x63, und 0x64.
- Abmessungen: 22x19x12mm

### **Weitere Bilder:**

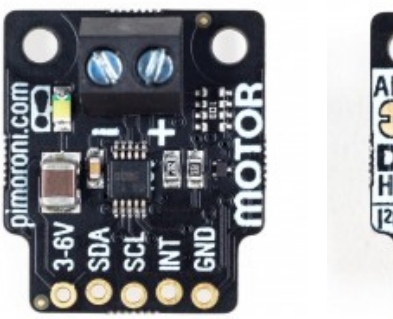

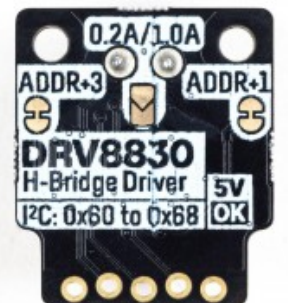